Информация**МИНИ (С**ЕРСТВО НАУКИ И ВЫСШЕГО ОБРАЗОВАНИЯ РОССИИСКОИ ФЕДЕРАЦИИ <sub>Должность:</sub>федеральное государственное бюджетное образовательное учреждение высшего образования дата подписания: 03.0&**Dtobos:жск**ий государ¢твенный университет сервиса» (ФГБОУ ВО «ПВГУС») Документ подписан простой электронной подписью ФИО: Выборнова Любовь Алексеевна Уникальный программный ключ: c3b3b9c625f6c113afa2a2c42baff9e05a38b76e

Кафедра «Управление качеством и инновационные технологии»

# РАБОЧАЯ ПРОГРАММА ДИСЦИПЛИНЫ

# **ЕН.03 «КОМПЬЮТЕРНОЕ МОДЕЛИРОВАНИЕ»**

Специальность **27.02.07 «Управление качеством продукции, процессов и услуг (по отраслям)»**

Тольятти 2020

Рабочая программа дисциплины «*Компьютерное моделирование*» разработана в соответствии с Федеральным государственным образовательным стандартом среднего профессионального образования по специальности *27.02.07 «Управление качеством продукции, процессов и услуг (по отраслям)»*, утвержденным приказом Министерства образования и науки Российской Федерации от 09.12.2016 № 1557.

Разработчик РПД: Д.И. Панюков к.т.н., доцент  $(\Phi$ <sub>HO</sub>) (ученая степень, ученое звание) (полпись СОГЛАСОВАНО: В.Н. Еремина Директор научной библиотеки Начальник управления по информатизации В.В. Обухов РПД утверждена на заседании кафедры «Управление качеством и инновационные технологии» «2<del>%</del>  $\frac{12}{20}$  /9 г., протокол № 4 Wiere Е.А. Лисова Заведующий кафедрой, к.т.н., доцент (уч.степень, уч.звание) (подпись)  $(\Phi HO)$ СОГЛАСОВАНО: Начальник учебно-методического отдела Н.М. Шемендюк (подпись)

Рабочая программа дисциплины утверждена в составе основной профессиональной образовательной программы решением Ученого совета Протокол № 4 от 22.01.2020 г.

Рабочая программа дисциплины актуализирована и утверждена в составе образовательной программы решением Ученого совета от 23.09.2020 г. Протокол №3

# **1. ПЕРЕЧЕНЬ ПЛАНИРУЕМЫХ РЕЗУЛЬТАТОВ ОБУЧЕНИЯ ПО ДИСЦИПЛИНЕ, СООТНЕСЕННЫХ С ПЛАНИРУЕМЫМИ РЕЗУЛЬТАТАМИ ОСВОЕНИЯ ОБРАЗОВАТЕЛЬНОЙ ПРОГРАММЫ**

#### **1.1. Цель освоения дисциплины**

Целью освоения дисциплины является формирование у обучающихся следующих компетенций:

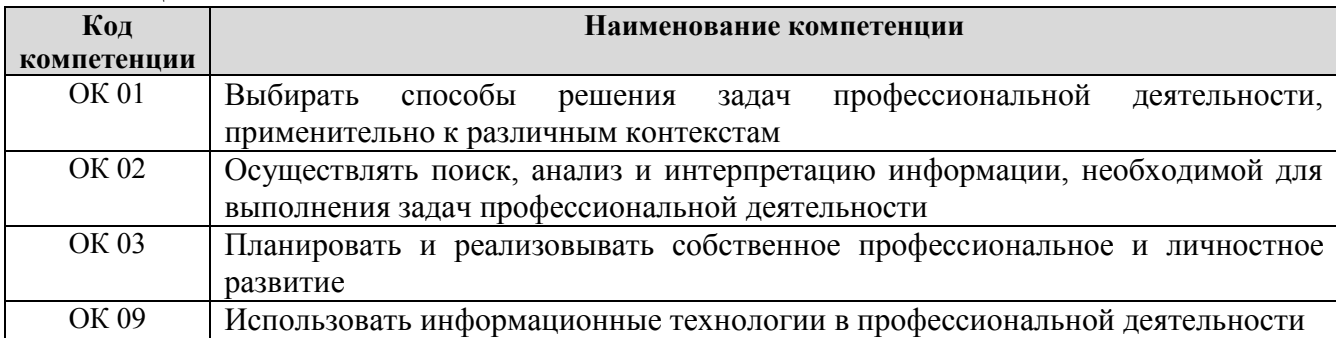

#### **1.2. Планируемые результаты освоения дисциплины**

В результате освоения дисциплины обучающийся должен:

**уметь:**

– распознавать задачу и/или проблему в профессиональном и/или социальном контексте;

структурировать получаемую информацию;

применять средства информационных технологий для решения профессиональных задач;

использовать современное программное обеспечение;

выполнять расчеты с использованием прикладных компьютерных программ;

 использовать сеть Интернет и ее возможности для организации оперативного обмена информацией;

 использовать технологии сбора, размещения, хранения, накопления, преобразования и передачи данных в профессионально ориентированных информационных системах;

 обрабатывать и анализировать информацию с применением программных средств и вычислительной техники; получать информацию в локальных и глобальных компьютерных сетях;

применять графические редакторы для создания и редактирования изображений;

 применять компьютерные программы для поиска информации, составления и оформления документов и презентаций.

работать с пакетами прикладных программ профессиональной направленности.

#### **знать:**

актуальный профессиональный и социальный контекст, в котором приходится работать и жить;

формат оформления результатов поиска информации;

возможные траектории профессионального развития и самообразования;

современные средства и устройства информатизации;

базовые системные программные продукты и пакеты прикладных программ;

 основные положения и принципы построения системы обработки и передачи информации; устройство компьютерных сетей и сетевых технологий обработки и передачи информации; методы и приемы обеспечения информационной безопасности;

методы и средства сбора, обработки, хранения, передачи и накопления информации;

 общий состав и структуру персональных электронно- вычислительных машин (далее - ЭВМ) и вычислительных систем;

 основные принципы, методы и свойства информационных и телекоммуникационных технологий, их эффективность;

 численные методы решения прикладных задач, особенности применения системных программных продуктов.

# **1.3. Место дисциплины в структуре образовательной программы**

Дисциплина «Компьютерное моделирование» относится к математическому и общему естественнонаучному циклу основной профессиональной образовательной программы.

# **2. СТРУКТУРА И СОДЕРЖАНИЕ ДИСЦИПЛИНЫ**

#### **2.1. Объѐм учебной дисциплины и виды учебной работы**

Общая трудоѐмкость дисциплины составляет **54 часа.** Их распределение по видам работ представлено в таблице:

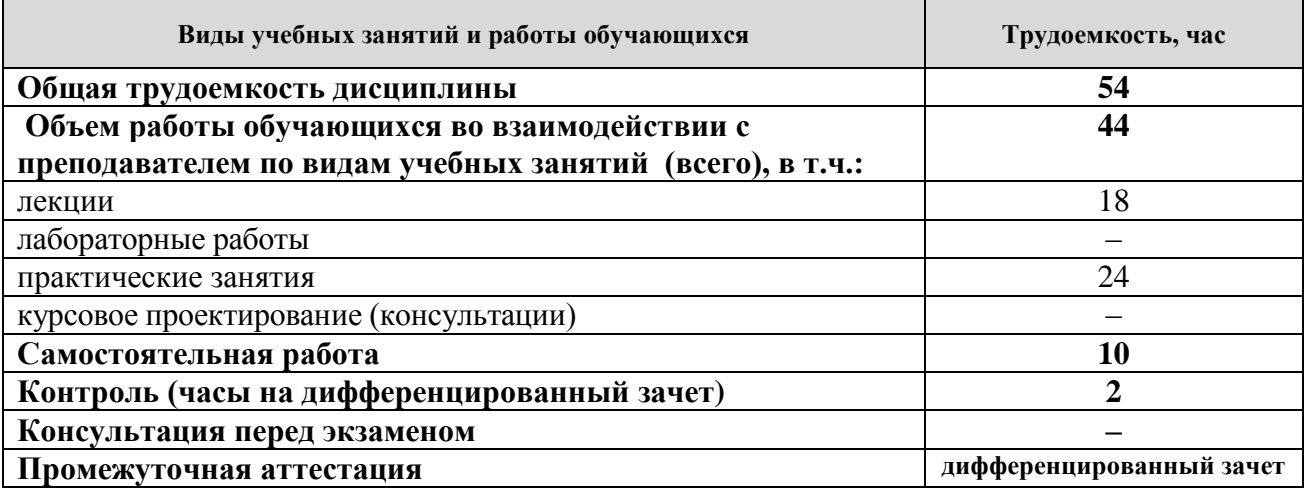

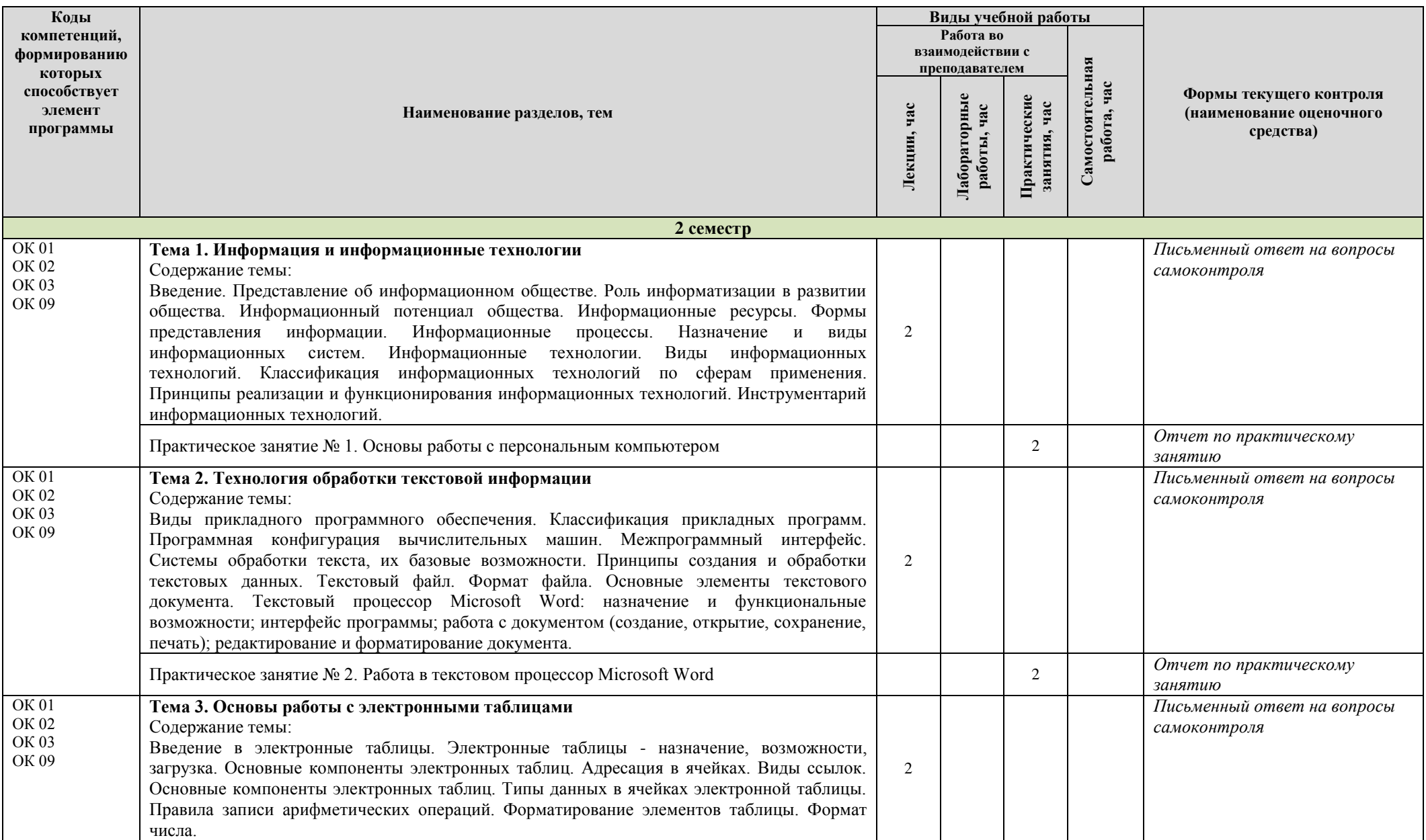

# **2.2. Содержание дисциплины, структурированное по темам, для студентов ОЧНОЙ ФОРМЫ ОБУЧЕНИЯ**

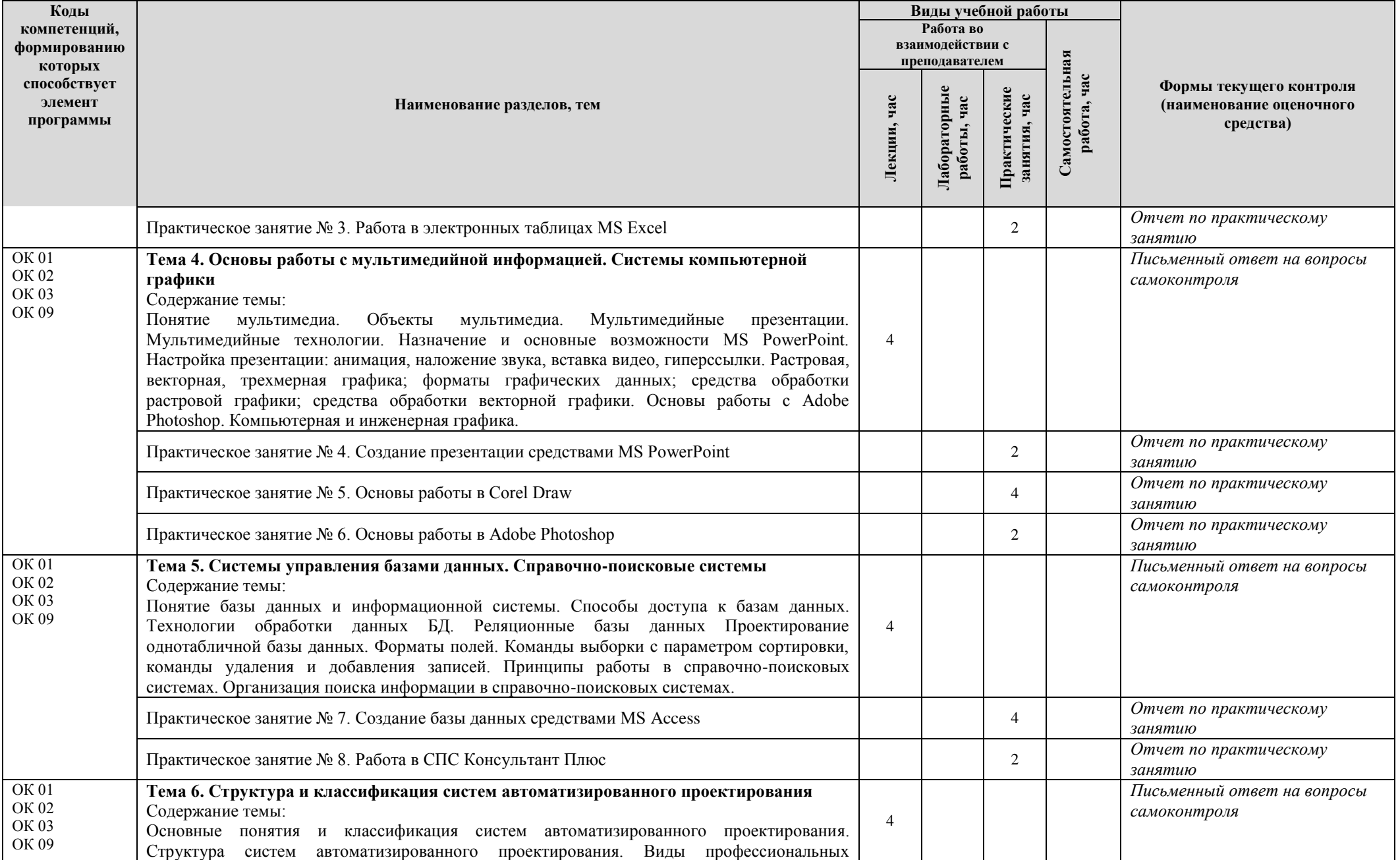

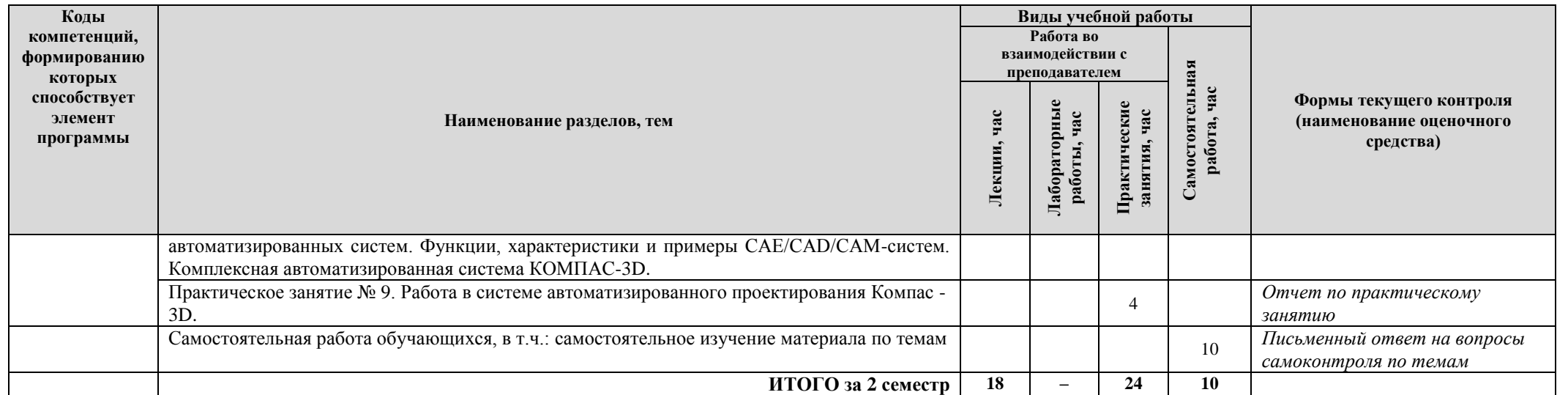

# **2.3. Формы и критерии текущего контроля успеваемости (технологическая карта для студентов очной формы обучения)**

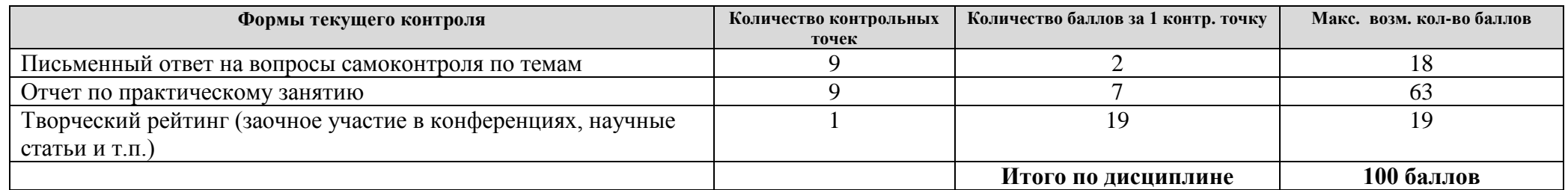

# **2.4. Шкала оценки результатов освоения дисциплины, сформированности результатов обучения**

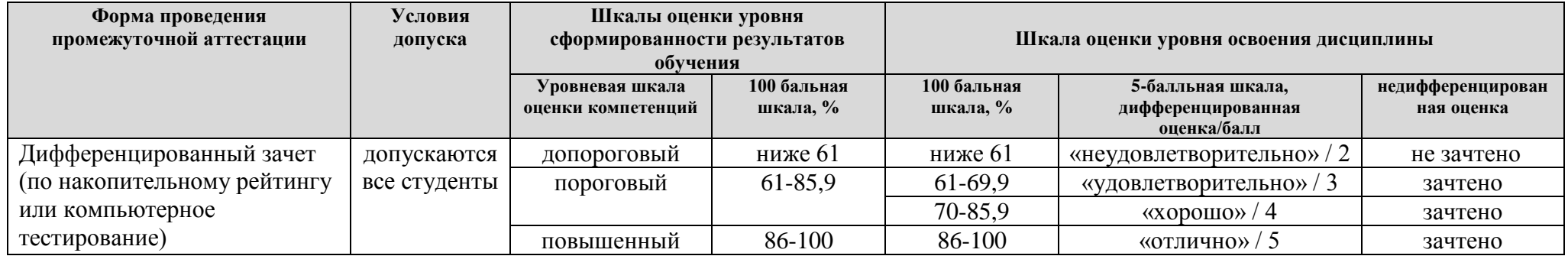

# **3. МЕТОДИЧЕСКИЕ УКАЗАНИЯ ДЛЯ ОБУЧАЮЩИХСЯ ПО ОСВОЕНИЮ ДИСЦИПЛИНЫ**

# **3.1. Общие методические рекомендации по освоению дисциплины, образовательные технологии**

Дисциплина реализуется посредством проведения контактной работы с обучающимися (включая проведение текущего контроля успеваемости), самостоятельной работы обучающихся и промежуточной аттестации.

Контактная работа может быть аудиторной, внеаудиторной, а также проводиться в электронной информационно-образовательной среде университета (далее - ЭИОС). В случае проведения части контактной работы по дисциплине в ЭИОС (в соответствии с расписанием учебных занятий), трудоемкость контактной работа в ЭИОС эквивалентна аудиторной работе.

При проведении учебных занятий по дисциплине обеспечивается развитие у обучающихся навыков командной работы, межличностной коммуникации, принятия решений, лидерских качеств (включая проведение интерактивных лекций, групповых дискуссий, ролевых игр, тренингов, анализ ситуаций и имитационных моделей, преподавание дисциплины в форме курса, составленного на основе результатов научных исследований, проводимых университетом, в том числе с учетом региональных особенностей профессиональной деятельности выпускников и потребностей работодателей).

Преподавание дисциплины ведется с применением следующих видов образовательных технологий:

*- балльно-рейтинговая технология оценивания;*

*- электронное обучение.*

Для оценки знаний, умений, навыков и уровня сформированности компетенции по дисциплине применяется балльно-рейтинговая система контроля и оценки успеваемости студентов. В основу балльно-рейтинговой системы положены принципы, в соответствии с которыми формирование рейтинга студента осуществляется в ходе текущего контроля успеваемости. Максимальное количество баллов в семестре – 100.

По итогам текущей успеваемости студенту может быть выставлена оценка по промежуточной аттестации в соответствии за набранными за семестр баллами. Студентам, набравшим в ходе текущего контроля успеваемости по дисциплине от 61 до 100 баллов и выполнившим все обязательные виды запланированных учебных занятий, по решению преподавателя без прохождения промежуточной аттестации выставляется оценка в соответствии со шкалой оценки результатов освоения дисциплины.

**Результат обучения считается сформированным (повышенный уровень)**, если теоретическое содержание курса освоено полностью; при устных собеседованиях студент исчерпывающе, последовательно, четко и логически стройно излагает учебный материал; свободно справляется с задачами, вопросами и другими видами заданий, требующих применения знаний, использует в ответе дополнительный материал; все предусмотренные рабочей учебной программой задания выполнены в соответствии с установленными требованиями, студент способен анализировать полученные результаты; проявляет самостоятельность при выполнении заданий, качество их выполнения оценено числом баллов от 86 до 100, что соответствует повышенному уровню сформированности результатов обучения.

**Результат обучения считается сформированным (пороговый уровень)**, если теоретическое содержание курса освоено полностью; при устных собеседованиях студент последовательно, четко и логически стройно излагает учебный материал; справляется с задачами, вопросами и другими видами заданий, требующих применения знаний; все предусмотренные рабочей учебной программой задания выполнены в соответствии с установленными требованиями, студент способен анализировать полученные результаты; проявляет самостоятельность при выполнении заданий, качество их выполнения оценено числом баллов от 61 до 85,9, что соответствует пороговому уровню сформированности результатов обучения.

**Результат обучения считается несформированным**, если студент при выполнении заданий не демонстрирует знаний учебного материала, допускает ошибки, неуверенно, с большими затруднениями выполняет задания, не демонстрирует необходимых умений, качество выполненных заданий не соответствует установленным требованиям, качество их выполнения оценено числом баллов ниже 61, что соответствует допороговому уровню.

#### **3.2. Методические указания по самостоятельной работе обучающихся**

Самостоятельная работа обеспечивает подготовку обучающегося к аудиторным занятиям и мероприятиям текущего контроля и промежуточной аттестации по изучаемой дисциплине. Результаты этой подготовки проявляются в активности обучающегося на занятиях и в качестве выполненных практических заданий и других форм текущего контроля.

При выполнении заданий для самостоятельной работы рекомендуется проработка материалов лекций по каждой пройденной теме, а также изучение рекомендуемой литературы, представленной в Разделе 4.

В процессе самостоятельной работы при изучении дисциплины студенты могут использовать в специализированных аудиториях для самостоятельной работы компьютеры, обеспечивающему доступ к программному обеспечению, необходимому для изучения дисциплины, а также доступ через информационно-телекоммуникационную сеть «Интернет» к электронной информационно-образовательной среде университета (ЭИОС) и электронной библиотечной системе (ЭБС), где в электронном виде располагаются учебные и учебнометодические материалы, которые могут быть использованы для самостоятельной работы при изучении дисциплины.

Для обучающихся по заочной форме обучения самостоятельная работа является основным видом учебной деятельности.

# **4. УЧЕБНО-МЕТОДИЧЕСКОЕ И ИНФОРМАЦИОННОЕ ОБЕСПЕЧЕНИЕ ДИСЦИПЛИНЫ**

### **4.1. Перечень основной и дополнительной учебной литературы, необходимой для освоения дисциплины**

#### **Основная литература:**

1. Гвоздева, В. А. Информатика, автоматизированные информационные технологии и системы [Электронный ресурс] : учеб. для СПО по техн. специальностям / В. А. Гвоздева. - Документ Bookread2. - М. : ФОРУМ [и др.], 2019. - 542 с. - Режим доступа: [http://znanium.com/bookread2.php?book=999615.](http://znanium.com/bookread2.php?book=999615)

2. Федотова, Е. Л. Информационные технологии в профессиональной деятельности [Электронный ресурс] : учеб. пособие для сред. проф. образования по группе специальностей "Информатика и вычисл. техника" / Е. Л. Федотова. - Документ Bookread2. - М. : ФОРУМ [и др.], 2018. - 366 с. - Режим доступа: http://znanium.com/bookread2.php?book=944899.

#### **Дополнительная литература:**

3. Инженерная графика [Электронный ресурс] : учебник / Н. П. Сорокин [и др.] под ред. Н. П. Сорокина. - Изд. 6-е, стер. - Документ HTML. - СПб. [и др.] : Лань, 2016. - 392 с. - Режим доступа: https://e.lanbook.com/reader/book/74681/#1.

4. Информатика [Электронный ресурс] : электрон. учеб. – Режим доступа: http://vovtrof.narod.ru/.

5. Информационные технологии [Текст] : учеб. для студентов сред. проф. образования по группе специальностей Информатика и вычисл. техника, для студентов вузов по специальности 080801 "Приклад. информатика (по областям)" / О. Л. Голицына [и др.]. - Изд. 2-е, перераб. и доп. - М. : ФОРУМ - ИНФРА-М, 2014. - 607 с. : ил. - Библиогр.: с. 558-560.

6. Компьютерное моделирование [Электронный ресурс] : учеб. для студентов вузов по направлению подгот. 02.03.03 "Матем. обеспечение и администрирование информ. систем" (квалификация "бакалавр") / В. М. Градов [и др.]. - Документ Bookread2. - М. : Курс [и др.], 2018. - 264 с. - Режим доступа: [http://znanium.com/bookread2.php?book=911733.](http://znanium.com/bookread2.php?book=911733)

7. Лабораторный практикум по дисциплине "Компьютерное моделирование" [Электронный ресурс] : для студентов специальности 27.02.02 "Техн. регулирование и упр. качеством" / Поволж. гос. ун-т сервиса (ФГБОУ ВПО "ПВГУС"), Каф. "Упр. качеством и технологии в сервисе" ; сост. О. А. Кочеткова. - Документ Adobe Acrobat. - Тольятти : ПВГУС, 2016. - 10,7 МБ, 152 с. - Режим доступа: http://elib.tolgas.ru/.

8. Синаторов, С. В. Пакеты прикладных программ [Текст] : учеб. пособие [для сред. проф. образования] / С. В. Синаторов. - М. : Альфа-М [и др.], 2015. - 255 с.

9. Фуфаев, Э. В. Пакеты прикладных программ [Текст] : учеб. пособие для сред. проф. образования по специальности "Программное обеспечение вычисл. техники и автоматизир. систем" / Э. В. Фуфаев, Л. И. Фуфаева. - 7-е изд., испр. - М. : Академия, 2013. - 352 с. : ил. - Библиогр.: с. 348.

10. Цветкова, А. В. Информатика и информационные технологии. Конспект лекций [Электронный ресурс] / А. В. Цветкова. - Режим доступа: [https://fictionbook.ru/author/a\\_v\\_cvetkova/informatika\\_i\\_informacionniye\\_tehnologii\\_ru/.](https://fictionbook.ru/author/a_v_cvetkova/informatika_i_informacionniye_tehnologii_ru/)

### **4.2. Профессиональные базы данных, информационно-справочные системы, интернет-ресурсы**

1. Научная электронная библиотека eLIBRARY.RU [Электронный ресурс]. - Режим доступа: http://elibrary.ru/defaultx.asp. - Загл с экрана.

- 2. СПС КонсультантПлюс [Электронный ресурс]. М., [1997-2014]. Режим доступа: Локальная сеть.
- 3. Электронная библиотечная система Поволжского государственного университета сервиса [Электронный ресурс]. – Режим доступа: [http://elib.tolgas.ru.](http://www.ecorussia.info/ru)/ - Загл. с экрана.
- 4. Электронно-библиотечная система Лань [Электронный ресурс]. Режим доступа: https://e.lanbook.com/. – Загл. с экрана.
- 5. Электронно-библиотечная система Znanium.com [Электронный ресурс]. Режим доступа: [http://znanium.com/.](http://znanium.com/) – Загл. с экрана.

### **4.3. Программное обеспечение**

Информационное обеспечение учебного процесса по дисциплине осуществляется с использованием следующего программного обеспечения (лицензионного и свободно распространяемого), в том числе отечественного производства:

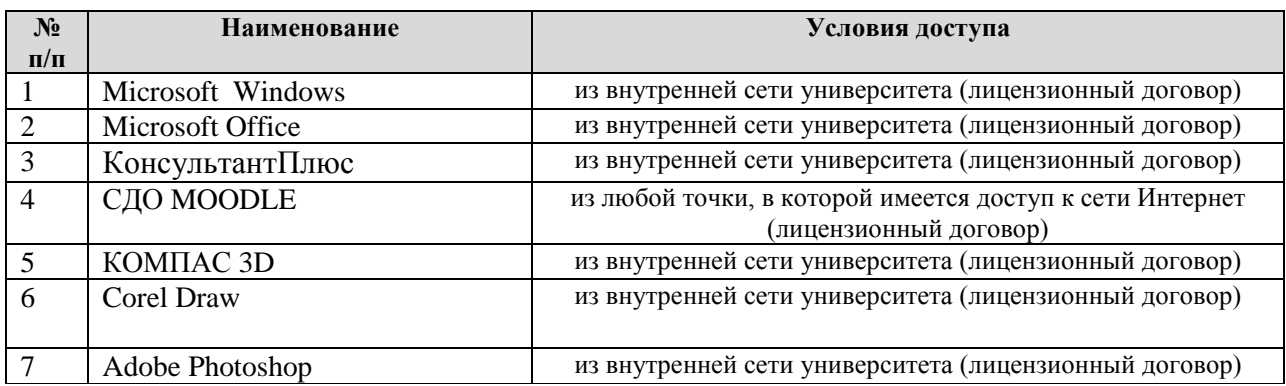

# **5. ОПИСАНИЕ МАТЕРИАЛЬНО-ТЕХНИЧЕСКОЙ БАЗЫ, НЕОБХОДИМОЙ ДЛЯ ОСУЩЕСТВЛЕНИЯ ОБРАЗОВАТЕЛЬНОГО ПРОЦЕССА ПО ДИСЦИПЛИНЕ**

Специальные помещения представляют собой учебные аудитории для проведения занятий всех видов, предусмотренных образовательной программой, в том числе групповых и индивидуальных консультаций, текущего контроля и промежуточной аттестации, а также помещения для самостоятельной работы, мастерские и лаборатории, оснащенные оборудованием, техническими средствами обучения и материалами, учитывающими требования международных стандартов.

**Занятия лекционного типа**. Учебные аудитории для занятий лекционного типа укомплектованы мебелью и техническими средствами обучения, служащими для представления учебной информации (стационарные или переносные наборы демонстрационного оборудования (проектор, экран, компьютер/ноутбук), учебно-наглядные пособия (презентации по темам лекций), обеспечивающие тематические иллюстрации, соответствующие данной программе дисциплины.

**Занятия семинарского типа** *(при наличии в учебном плане)*. Учебные аудитории для занятий семинарского типа укомплектованы мебелью и техническими средствами обучения, служащими для представления учебной информации (стационарные или переносные наборы демонстрационного оборудования (проектор, экран, компьютер/ноутбук).

**Промежуточная аттестация.** Для проведения промежуточной аттестации по дисциплине используются компьютерные классы, оснащенные компьютерной техникой с возможностью подключения к сети Интернет и обеспечением доступа в электронную информационно-образовательную среду университета и/или учебные аудитории, укомплектованные мебелью и техническими средствами обучения.

**Самостоятельная работа**. Помещения для самостоятельной работы оснащены компьютерной техникой с возможностью подключения к сети «Интеренет» и доступом к электронной информационно-образовательной среде университета. Для организации самостоятельной работы обучающихся используются:

компьютерные классы университета;

библиотека (медиазал), имеющая места для обучающихся, оснащенные компьютерами с доступом к базам данных и сети Интернет.

**Электронная информационно-образовательная среда университета (ЭИОС).** Каждый обучающийся в течение всего периода обучения обеспечен индивидуальным неограниченным доступом к электронной информационно-образовательной среде университета (ЭИОС) http://sdo.tolgas.ru/ из любой точки, в которой имеется доступ к информационнотелекоммуникационной сети "Интернет", как на территории университета, так и вне ее.

# **6. ОСОБЕННОСТИ ОРГАНИЗАЦИИ ОБУЧЕНИЯ ДЛЯ ЛИЦ С ОГРАНИЧЕННЫМИ ВОЗМОЖНОСТЯМИ ЗДОРОВЬЯ И ИНВАЛИДОВ**

При необходимости рабочая программа дисциплины может быть адаптирована для обеспечения образовательного процесса инвалидов и лиц с ограниченными возможностями здоровья, в том числе для дистанционного обучения. Для этого требуется заявление студента (его законного представителя) и заключение психолого-медико-педагогической комиссии (ПМПК).

В случае необходимости, обучающимся из числа лиц с ограниченными возможностями здоровья (по заявлению обучающегося) а для инвалидов также в соответствии с индивидуальной программой реабилитации инвалида, могут предлагаться следующие варианты восприятия учебной информации с учетом их индивидуальных психофизических особенностей, в том числе с применением электронного обучения и дистанционных технологий:

- для лиц с нарушениями зрения: в печатной форме увеличенным шрифтом; в форме электронного документа; в форме аудиофайла (перевод учебных материалов в аудиоформат); в печатной форме на языке Брайля; индивидуальные консультации с привлечением тифлосурдопереводчика; индивидуальные задания и консультации.

- для лиц с нарушениями слуха: в печатной форме; в форме электронного документа; видеоматериалы с субтитрами; индивидуальные консультации с привлечением сурдопереводчика; индивидуальные задания и консультации.

- для лиц с нарушениями опорно-двигательного аппарата: в печатной форме; в форме электронного документа; в форме аудиофайла; индивидуальные задания и консультации.

# **7. ОЦЕНОЧНЫЕ МАТЕРИАЛЫ (ФОНД ОЦЕНОЧНЫХ СРЕДСТВ) ДЛЯ ТЕКУЩЕГО КОНТРОЛЯ УСПЕВАЕМОСТИ И ПРОМЕЖУТОЧНОЙ АТТЕСТАЦИИ**

**7.1. Типовые контрольные задания или иные материалы, необходимые для оценки знаний, умений, навыков и (или) опыта в ходе текущего контроля успеваемости**

#### **Типовые задания к практическим (семинарским) занятиям:**

*Практическое занятие № 1. Основы работы с персональным компьютером*

- 1. Определение программной конфигурация ВМ.
- 2. Подключение периферийных устройств к ПК.
- 3. Работа файлами и папками в операционной системе Windows.

# *Практическое занятие № 2. Работа в текстовом процессор Microsoft Word*

- 1. Установка на ПК пакета прикладных программ по профилю специальности.
- 2. Первичные настройки текстового процессора.
- 3. Работа с фрагментом текста.
- 4. Параметры страницы.
- 5. Вставка номера страниц.
- 6. Работа с колонтитулами.
- 7. Границы и заливка.
- 8. Создание и форматирование таблиц.
- 9. Работа со списками.
- 10. Проверка на правописание.
- 11. Печать документов.
- 12. Вставка объектов из файлов и других приложений.
- 13. Создание комплексного текстового документа.

*Практическое занятие № 3. Работа в электронных таблицах MS Еxcel*

- 1. Изучение интерфейса Microsoft Excel.
- 2. Создание и оформление таблиц в MS Еxcel.
- 3. Ввод и использование формул.
- 4. Использование стандартных функций.
- 5. Создание сложных формул с использованием стандартных функций.
- 6. Построение диаграмм и графиков.
- 7. Фильтрация данных.
- 8. Формат ячеек.

*Практическое занятие № 4. Создание презентации средствами MS PowerPoint*

- 1. Изучение интерфейса MS PowerPoint
- 2. Создание презентации с помощью шаблонов.
- 3. Добавление звука и видео в презентации.
- 4. Настройка анимации.

#### *Практическое занятие № 5. Основы работы в Corel Draw*

- 1. Изучение интерфейса Corel Draw.
- 2. Понятие объекта в Corel Draw.
- 3. Создание простых фигур в Corel Draw.
- 4. Основы работы с текстом. Corel Draw.
- 5. Преобразование текста в Corel Draw.

# *Практическое занятие № 6. Основы работы в Adobe Photoshop*

1. Изучение интерфейса Corel Draw.

2. Создание основных фигур в Adobe Photoshop.

- 3. Слои.
- 4. Управление цветом в Adobe Photoshop.
- 5. Средства ретуши.
- 6. Сканирование графических объектов.

### *Практическое занятие № 7. Создание базы данных средствами MS Access*

- 1. Изучение интерфейса MS Access.
- 2. Создание и заполнение учебной базы данных.
- 3. Создание связи между таблицами и ввод данных.
- 4. Использование мастера подстановок.
- 5. Сортировка данных.
- 6. Запросы базы данных.
- 7. Формирование отчетов.

*Практическое занятие № 8. Работа в СПС Консультант Плюс*

- 1. Принципы поиска информации в СПС Консультант Плюс.
- 2. Поиск информации по своей предметной области.

*Практическое занятие № 9. Работа в системе автоматизированного проектирования Компас - 3D.*

- 1. Изучение интерфейса системы автоматизированного проектирования Компас 3D.
- 2. Изучение учебника Компас 3D.
- 3. Построение пространственной модели по вариантам.

#### **Вопросы для самоконтроля**

#### **Тема 1. Информация и информационные технологии**

- 1. Что такое информационное общество?
- 2. Какова роль информатизации в развитии общества?
- 3. Что такое информационный потенциал общества?
- 4. Что такое информационные ресурсы?
- 5. Назовите формы представления информации.
- 6. Что такое информационные процессы.
- 7. Назовите назначение и перечислите виды информационных систем.
- 8. Что такое информационные технологии?
- 9. Какие виды информационных технологий вам известны.
- 10. Приведите классификацию информационных технологий по сферам применения.
- 11. Каковы принципы реализации и функционирования информационных технологий.
- 12. Что такое инструментарий информационных технологий.

# **Тема 2. Технология обработки текстовой информации**

- 1. Какие виды прикладного программного обеспечения существуют?
- 2. Приведите классификация прикладных программ.
- 3. Что представляет из себя программная конфигурация вычислительных машин?
- 4. Что такое межпрограммный интерфейс?
- 5. Назовите системы обработки текста и их базовые возможности.
- 6. Каковы принципы создания и обработки текстовых данных?
- 7. Что такое формат файла?
- 8. Назовите основные элементы текстового документа.
- 9. Каково назначение и функциональные возможности текстового процессора Microsoft Word?
	- 10. Расскажите про интерфейс программы Microsoft Word.

11. Как осуществляется работа с документом Microsoft Word (создание, открытие, сохранение, печать)?

12. Как осуществляется редактирование документа в Microsoft Word?

13. Как осуществляется форматирование документа в Microsoft Word?

# **Тема 3. Основы работы с электронными таблицами**

- 1. Каковы назначение и возможности электронных таблиц MS Excel??
- 2. Назовите основные компоненты электронных таблиц.
- 3. Как осуществляется адресация в ячейках.?
- 4. Назовите виды ссылок.
- 5. Назовите основные компоненты электронных таблиц.
- 6. Какие типы данных могут быть в ячейках электронной таблицы?
- 7. Каковы правила записи арифметических операций?
- 8. Как осуществляется форматирование элементов таблицы?
- 9. Какие формат числа бывают в Excel?

# **Тема 4. Основы работы с мультимедийной информацией. Системы компьютерной графики**

- 1. Что такое мультимедиа?
- 2. Назовите объекты мультимедиа.
- 3. Что представляют из себя мультимедийные презентации.?
- 4. Что такое мультимедийные технологии?
- 5. Каково назначение и основные возможности MS PowerPoint?
- 6. Как осуществляется настройка презентации?
- 7. Что такое Растровая графика?
- 8. Что такое Векторная графика?
- 9. Что такое Трехмерная графика?
- 10. Назовите форматы графических данных.
- 11. Назовите средства обработки растровой графики.
- 12. Назовите средства обработки векторной графики.
- 13. Каковы основные приемы работы в Adobe Photoshop?
- 14. Что такое компьютерная и инженерная графика?

# **Тема 5. Системы управления базами данных. Справочно-поисковые системы**

- 1. Что такое базы данных и информационные системы?
- 2. Назовите способы доступа к базам данных.
- 3. Каковы технологии обработки данных БД?
- 4. Что такое реляционные базы данных?
- 5. Как осуществляется проектирование однотабличной базы данных?
- 6. Назовите форматы полей.
- 7. Назовите команды выборки с параметром сортировки,
- 8. Назовите команды удаления и добавления записей.
- 9. Каковы принципы работы в справочно-поисковых системах?

10. Как осуществляется организация поиска информации в справочно-поисковых системах?

# **Тема 6. Структура и классификация систем автоматизированного проектирования**

- 1. Назовите основные понятия по системам автоматизированного проектирования.
- 2. Приведите классификацию систем автоматизированного проектирования.
- 3. Какова структура систем автоматизированного проектирования?
- 4. Какие виды профессиональных автоматизированных систем вам известны?
- 5. Назовите основные функции CAE/CAD/CAM-систем.
- 6. Приведите основные характеристики CAE/CAD/CAM-систем.
- 7. Приведите примеры CAE/CAD/CAM-систем.
- 8. Что представляет из себя комплексная автоматизированная система КОМПAС-3D?

# **7.2. Типовые контрольные задания или иные материалы, необходимые для оценки знаний, умений, навыков и (или) опыта в ходе промежуточной аттестации**

Форма проведения промежуточной аттестации по дисциплине: дифференцированный зачет (по результатам накопительного рейтинга или в форме компьютерного тестирования).

Устно-письменная форма по экзаменационным билетам предполагается, как правило, для сдачи академической задолженности.

#### **Перечень вопросов для подготовки к дифференцированному зачету** (ОК 01; ОК 02; ОК 03; ОК 09):

#### **Тема 1. Информация и информационные технологии**

- 1. Представление об информационном обществе.
- 2. Роль информатизации в развитии общества.
- 3. Информационный потенциал общества.
- 4. Информационные ресурсы.
- 5. Формы представления информации.
- 6. Информационные процессы.
- 7. Назначение и виды информационных систем.
- 8. Информационные технологии.
- 9. Виды информационных технологий.
- 10. Классификация информационных технологий по сферам применения.
- 11. Принципы реализации и функционирования информационных технологий.
- 12. Инструментарий информационных технологий.

#### **Тема 2. Технология обработки текстовой информации**

- 14. Виды прикладного программного обеспечения.
- 15. Классификация прикладных программ.
- 16. Программная конфигурация вычислительных машин.
- 17. Межпрограммный интерфейс.
- 18. Системы обработки текста, их базовые возможности.
- 19. Принципы создания и обработки текстовых данных.
- 20. Формат файла.
- 21. Основные элементы текстового документа.
- 22. Текстовый процессор Microsoft Word: назначение и функциональные возможности.
- 23. Текстовый процессор Microsoft Word: интерфейс программы.
- 24. Текстовый процессор Microsoft Word: работа с документом (создание, открытие, сохранение, печать).
	- 25. Текстовый процессор Microsoft Word: редактирование и форматирование документа.

#### **Тема 3. Основы работы с электронными таблицами**

- 10. Электронные таблицы назначение, возможности, загрузка.
- 11. Основные компоненты электронных таблиц.
- 12. Адресация в ячейках.
- 13. Виды ссылок.
- 14. Основные компоненты электронных таблиц.
- 15. Типы данных в ячейках электронной таблицы.
- 16. Правила записи арифметических операций.
- 17. Форматирование элементов таблицы.
- 18. Формат числа.

# **Тема 4. Основы работы с мультимедийной информацией. Системы компьютерной графики**

- 15. Понятие мультимедиа.
- 16. Объекты мультимедиа.
- 17. Мультимедийные презентации.
- 18. Мультимедийные технологии.
- 19. Назначение и основные возможности MS PowerPoint.
- 20. Настройка презентации: анимация, наложение звука, вставка видео, гиперссылки.
- 21. Растровая графика.
- 22. Векторная графика.
- 23. Трехмерная графика.
- 24. Форматы графических данных.
- 25. Средства обработки растровой графики.
- 26. Средства обработки векторной графики.
- 27. Основы работы с Adobe Photoshop.
- 28. Компьютерная и инженерная графика.

#### **Тема 5. Системы управления базами данных. Справочно-поисковые системы**

- 11. Понятие базы данных и информационной системы.
- 12. Способы доступа к базам данных.
- 13. Технологии обработки данных БД.
- 14. Реляционные базы данных
- 15. Проектирование однотабличной базы данных.
- 16. Форматы полей.
- 17. Команды выборки с параметром сортировки,
- 18. Команды удаления и добавления записей.
- 19. Принципы работы в справочно-поисковых системах.
- 20. Организация поиска информации в справочно-поисковых системах.

#### **Тема 6. Структура и классификация систем автоматизированного проектирования**

- 9. Основные понятия по системам автоматизированного проектирования.
- 10. Классификация систем автоматизированного проектирования.
- 11. Структура систем автоматизированного проектирования.
- 12. Виды профессиональных автоматизированных систем.
- 13. Функции CAE/CAD/CAM-систем.
- 14. Характеристики CAE/CAD/CAM-систем.
- 15. Примеры CAE/CAD/CAM-систем.
- 16. Комплексная автоматизированная система КОМПAС-3D.

#### **Примерный тест для итогового тестирования:**

- 1. Во время исполнения прикладная программа хранится:
- в оперативной памяти;
- в видеопамяти;
- в процессоре;
- в ПЗУ.
- 2. Технология обмена данными между приложениями Microsoft Officе
- OLE;
- Art;
- Bar;
- $-CAD$ :

#### 3. При нажатии клавиши Del произойдет

| MR Hoffe | Тип поля            | Описание                                      |
|----------|---------------------|-----------------------------------------------|
|          | Пелое               | Ключевое поле                                 |
|          |                     | Вещественное число Расчетный пенсионный кап   |
|          | Вещественное число- | Общая сумма накоплений р.                     |
|          |                     | Вещественное число   Средняя заработная плата |
|          |                     |                                               |

– удаление данных

– удаление столбца

– удаление заголовка "Имя поля"

– удаление ячеек таблицы

4. К числу основных функций текстового редактора относятся:

– создание, редактирование, сохранение и печать текстов;

– копирование, перемещение, уничтожение и сортировка фрагментов текста;

– строгое соблюдение правописания;

– автоматическая обработка информации, представленной в текстовых файлах.

5. Какие существуют режимы ввода текста?

– вставка и замена символа;

– вставка и удаление символа;

– вставка и добавление символа;

– вставка и изменение символа;

6. Документ MS Word, используемый в качестве образца для создания новых документов? – шаблон;

– гиперссылка;

– формат;

– колонтитул;

7. Диапазон ячеек в MS Excel задается

– указание адресов первой и последней ячейки блока ячеек

– нажатием на кнопку, соответствующую блоку ячеек и указанием размеров блоков

– указание строки и столбца, на пересечении которых находится блок ячеек

– указание адресов первой и последней ячейки строки диапазона

8. Текстовый редактор – программа, предназначенная для …

– создания, редактирования и форматирования текстовой информации;

– работы с изображениями в процессе создания игровых программ;

– управление ресурсами ПК при создании документов;

– автоматического перевода с символьных языков в машинные коды.

9. Электронная таблица представляет собой:

– совокупность нумерованных строк и поименованных буквами латинского алфавита столбцов;

– совокупность поименованных буквами латинского алфавита строк и нумерованных столбцов;

– совокупность пронумерованных строк и столбцов;

– совокупность строк и столбцов, именуемых пользователем произвольным образом.

10. Что относится к специальным методам работы с программой Excel?

– создание именованных диапазонов;

– вставка текста;

– вставка рисунков;

– вставка формул и функций.

11. При объединении ячеек А1, В1, С1, результирующая ячейка будет иметь значение

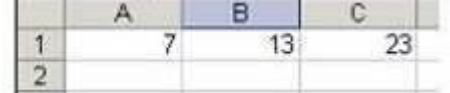

– 7

– 43

– 13

– 23

12. Функция MS Excel– это

– заранее определѐнная формула, которая по одному или нескольким аргументам, заключѐнным в скобки, вычисляет результат;

– набор вычисляемых значений;

– условные обозначения;

– гистограмма;

13. Программа PowerPoint предназначена для …

– создания презентацией;

– для отправки электронной почты;

- перехода от одного слайда к другому.
- 14. Слайд- это
- отдельная страница презентации
- фоновый рисунок презентации
- совокупность объектов, расположенных на одной странице
- объект презентации, содержащий графическую информацию
- 15. На рисунке представлен фрагмент программы Microsoft Office PowerPoint

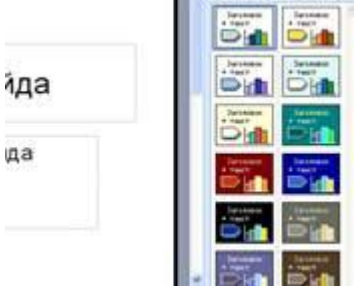

- дизайн слайда цветовые схемы
- разметка слайда
- настройка анимации
- дизайн слайда эффекты анимации

16. Какая программа служит для обработки, изменения и сохранения графических объектов?

- Adobe Photoshop;
- Adobe Reader;
- Web Publisher;
- MS Excel.
- 17. Растровые изображения это …

– Массив пикселов, одинаковых по размеру и форме, расположенных в узлах регулярной сетки.

- Совокупность сложных и разнообразных геометрических объектов.
- Совокупность сложных и разнообразных геометрических объектов, одинаковых по размеру.
- 18. Векторная графика это
- графика, базовым элементом изображения является математическая формула;
- графика, базовым элементом изображения является точка и выражающее количество точек, приходящихся на единицу длины;
- графика, базовым элементом изображения является линия;
- графика, базовым элементом изображения является фигура.
- 19. Векторное изображение это …
- Совокупность сложных и разнообразных геометрических объектов.
- Совокупность сложных и разнообразных геометрических объектов, одинаковых по размеру.
- Массив пикселов, одинаковых по размеру и форме, расположенных в узлах регулярной сетки.
- 20. Недостатком каких изображений является большой объем памяти для хранения …
- Пиксельных
- Векторных
- Растровых
- 21. Редактор CorelDraw является …
- Векторным редактором
- Пиксельным редактором
- Растровым редактором
- 22. Назначение экранной палитры цветов в CorelDraw.
- Для задания цвета заливки и обводки объектов иллюстрации
- Для задания цвета заливки страницы.
- Для задания цвета заливки обводки и объектов иллюстраций.
- 23. Таблицы в базах данных предназначены:
- для хранения данных базы;
- для отбора и обработки данных базы;

– для автоматического выполнения группы команд.

24. Основными режимами работы СУБД являются

– таблица, форма, запрос, отчѐт

- запись, файл, структура, модель
- отношение, нормальная форма, запись
- ключ, поле, точность, безопасность
- 25. Характеристиками поля в БД не являются
- запись
- тип данных
- имя
- длина

26. Основными режимами работы СУБД являются

- таблица, форма, запрос, отчѐт
- запись, файл, структура, модель
- отношение, нормальная форма, запись
- ключ, поле, точность, безопасность
- 27. САПР это

– единство всех видов обеспечения, а также проектировщика, активно участвующего на разных уровнях проектирования

– полностью автоматизированная система проектирования одежды

– система эскизного проектирования предназначенная для создания технического и

художественного эскиза

28. Под специализированными САПР понимают:

– такие системы проектирования, область применения которых ограничивается определенным классом конструкций

– системы автоматизированного проектирования, предназначенные для непосредственного вычерчивания на экране различных узлов и деталей конструкций

– такие системы автоматизированного проектирования, область применения которых не ограничена определенными сферами применения

29. Предметом автоматизированного проектирования (АП) является:

– формализация проектных процедур, структуризация и типизация процессов проектирования, методы и алгоритмы решения проектных задач, создание языков, программирование банков данных, а так же вопрос их объединения в единую проектную систему

– процесс закладывающийся в преобразовании исходного описания объекта на основе выполнения комплекса работ исследовательского, расчетного и конструктивного характера

– решение задач высоких иерархических групп предшествует решению задач низших иерархических уровней

30. В чем заключается основные плюсы САПР

– автоматизация процесса изготовления одежды

– в систематизации данных

– автоматизация различных стадий моделирования образцов

31. Программные комплексы проблемно-ориентированного прикладного программного обеспечения:

- система «Галактика»
- система автоматизированного проектирования AutoCAD
- пакет офисных программ MS Office
- программы оценки эффективности инвестиций Project Expert
- комплекс программ Open Office

– программы решения уникальных прикладных программ

– справочно-правовая система «КОНСУЛЬТАНТ ПЛЮС»

#### **Регламент проведения промежуточной аттестации в форме компьютерного тестирования**

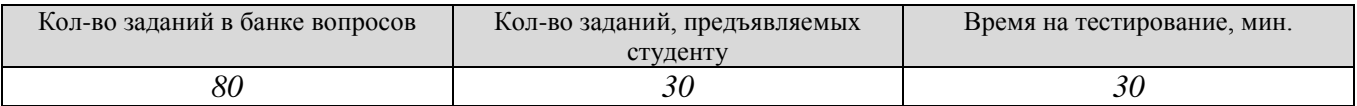

Полный фон оценочных средств для проведения промежуточной аттестации в форме компьютерного тестирования размещен в банке вопросов данного курса дисциплины в ЭИОС университета http://sdo.tolgas.ru/.

В ходе подготовки к промежуточной аттестации обучающимся предоставляется возможность пройти тест самопроверки. Тест для самопроверки по дисциплине размещен в ЭИОС университета http://sdo.tolgas.ru/ в свободном для студентов доступе.

#### **АННОТАЦИЯ**

#### **ЕН.03 «КОМПЬЮТЕРНОЕ МОДЕЛИРОВАНИЕ»**

Дисциплина «Компьютерное моделирование» относится к математическому и общему естественнонаучному циклу основной профессиональной образовательной программы.

Целью освоения дисциплины является формирование у обучающихся следующих компетенций:

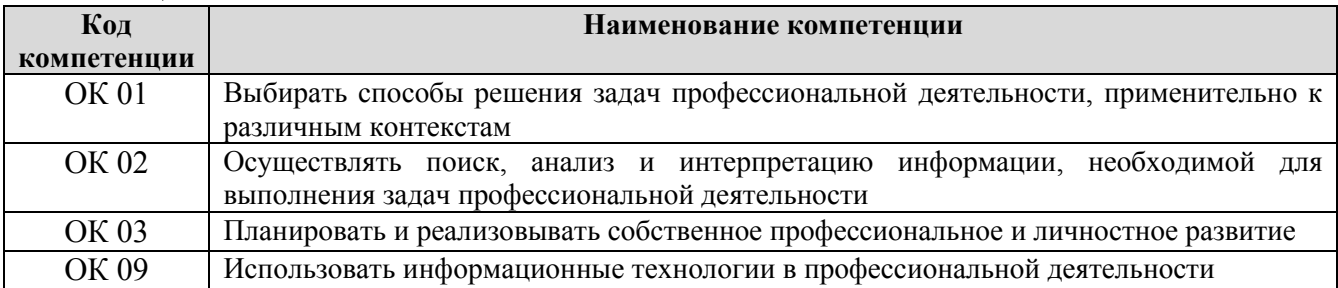

В результате освоения дисциплины обучающийся должен:

#### **уметь:**

распознавать задачу и/или проблему в профессиональном и/или социальном контексте;

структурировать получаемую информацию;

применять средства информационных технологий для решения профессиональных задач;

использовать современное программное обеспечение;

выполнять расчеты с использованием прикладных компьютерных программ;

 использовать сеть Интернет и ее возможности для организации оперативного обмена информацией;

 использовать технологии сбора, размещения, хранения, накопления, преобразования и передачи данных в профессионально ориентированных информационных системах;

 обрабатывать и анализировать информацию с применением программных средств и вычислительной техники; получать информацию в локальных и глобальных компьютерных сетях;

применять графические редакторы для создания и редактирования изображений;

 применять компьютерные программы для поиска информации, составления и оформления документов и презентаций.

работать с пакетами прикладных программ профессиональной направленности.

#### **знать:**

актуальный профессиональный и социальный контекст, в котором приходится работать и жить;

формат оформления результатов поиска информации;

возможные траектории профессионального развития и самообразования;

современные средства и устройства информатизации;

базовые системные программные продукты и пакеты прикладных программ;

 основные положения и принципы построения системы обработки и передачи информации; устройство компьютерных сетей и сетевых технологий обработки и передачи информации; методы и приемы обеспечения информационной безопасности;

методы и средства сбора, обработки, хранения, передачи и накопления информации;

 общий состав и структуру персональных электронно- вычислительных машин (далее - ЭВМ) и вычислительных систем;

 основные принципы, методы и свойства информационных и телекоммуникационных технологий, их эффективность;

 численные методы решения прикладных задач, особенности применения системных программных продуктов.